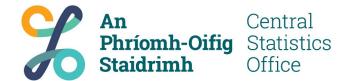

# Enabling data linkage on pseudonymised address data

(GeoDirectory to Geography)

Justin McGurk - November 7th 2023

**UN-GGIM Webinar: Linked Data in the European** spatial data infrastructure – an operational view

# Statistical Geospatial Framework (GSGF)

#### Aim

Facilitate the integration of statistical and geospatial information

#### Eircode

- Seems like a candidate for this use
- Administrative data that contain Eircodes
- In use since 2015

#### **INSPIRE Spatial Data Themes**

- Addresses, (ad)
- Statistical units, (su)
- Administrative units, (au)

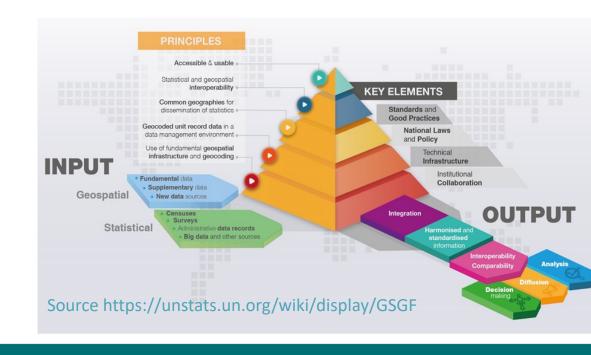

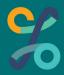

# Some Definitions and Terminology (CSO)

#### **ADC** – Administrative Data Centre

 The ADC is responsible for ingesting, processing, transforming, pseudonymizing, and storing records for statistical analysis within CSO.

#### **Source Tier Data**

 Data in ADC as supplied. Access strictly controlled and not to be used for statistical analysis.

#### **Analysis Tier Data**

 Data in ADC that has been pseudonymised and made available for statistical analysis within the CSO.

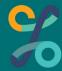

# Some Definitions and Terminology (Data)

#### **LEA** – Local Electoral Area

• Implementation of Local Administrative Units (LAUs) in Republic of Ireland, currently 166 in total.

#### **ED** – Electoral Division

 Smallest legally defined administrative area in Republic of Ireland. Traditionally 3440 or 3441, now 3455 due to Local Authority boundary changes in 2019

#### **GeoDirectory**

• Address database in Ireland that is provided by a company with ownership split between An Post (51% - Postal service) and Tailte Éireann (49% - National mapping agency)

#### Eircode

 Postcodes in Ireland: Unique to postal address – seven-character alpha-numeric. Example for CSO office in Cork. T12X00E

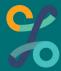

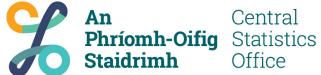

# **User Story**

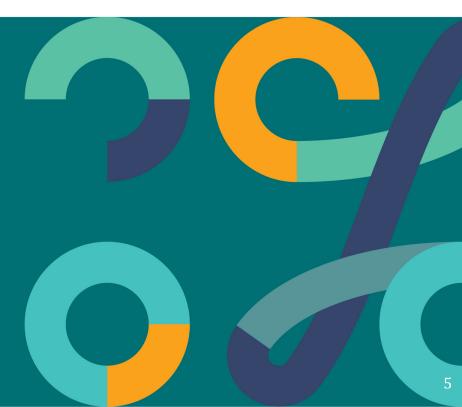

#### What User Wanted to Do

Produce statistics by LEA from Analysis Tier Data using admin data:

 Vacant Dwelling Indicators based on Metered Electricity Consumption

However, this admin data does not have LEA information

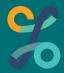

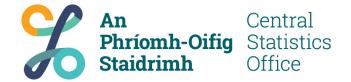

# What is the issue?

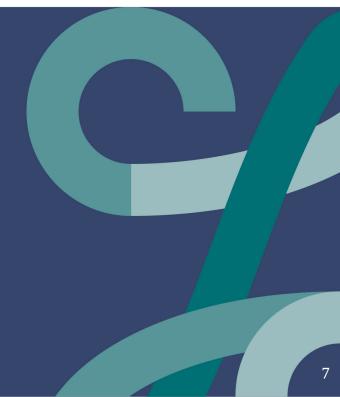

# What were we doing - Address data

- Regular quarterly update
- Standard process in place for number of years

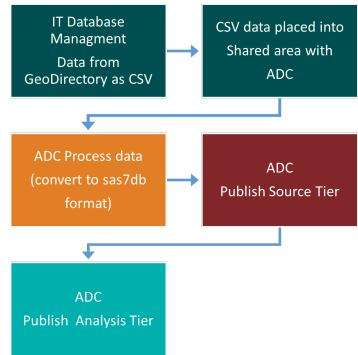

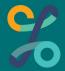

#### What is the issue - Part 1

# Process in place for number of years

- Not ingesting EIRCODE\_LOOKUP table consistently
- Does not as a matter of course add value or post process data

| 10.5 | October 2015 | Moving to 139 Principal Post-towns, adding Eircodes to  |
|------|--------------|---------------------------------------------------------|
|      |              | addresses, new table called Eircode_Lookup and removing |
|      |              | rules for creating the Official Postal Address.         |

| EIRCODE_LOOKUP | BUILDING_ID       |
|----------------|-------------------|
|                | ADDRESS_POINT_ID  |
|                | ADDRESS_REFERENCE |
|                | ECAF_ID           |
|                | EIRCODE           |

Source: GeoDirectory Technical Guide V10.doc

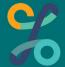

# **GeoDirectory - Structure**

#### **Building Table**

 Only place with x-y or lat-long data.

## Eircode\_Lookup

 Buildings, Addresses, and Eircode's are not synonyms.

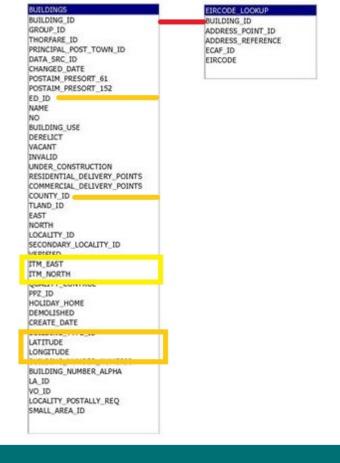

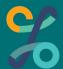

#### What is the issue - Part 2

#### Source Tier

 Trivial to create point for unique Eircode.

#### **Analysis Tier**

- Used to link administrative data.
- Pseudonymisation process carried out to create it.

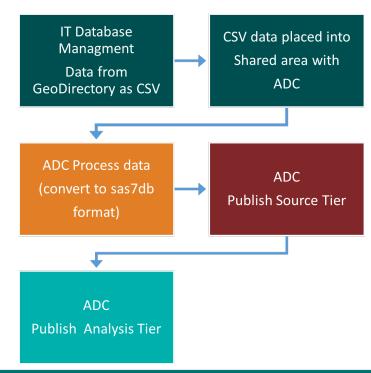

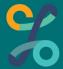

#### What is the issue – Part 2

#### Source Tier view of CSO Cork office

| 54094840       33251725       1900192711       5409484033251720 T12X00E         54094840       36645882       1900192712       5409484036645880 T12X00E         BUILDING_ID ▼ EAST ▼ NORTH ▼ ITM_EAST ▼ ITM_NORTH ▼ LATITUDE ▼ LONGITUDE ▼ LA_ID ▼ VO_ID ▼ LOCALITY_POSTAI▼ SM |             |              |            |       |         | DE 🔽       | E 🔽 EIRC   | REFERENC  | ADDRESS | ECAD_ID 🔽  | POINT_ID 🔽 | ADDRESS_F | BUILDING_ID ▼ |
|----------------------------------------------------------------------------------------------------|-------------|--------------|------------|-------|---------|------------|------------|-----------|---------|------------|------------|-----------|---------------|
|                                                                                                    |             |              |            |       |         | )E         | 51720 T12X | 094840332 | 54      | 1900192711 | 33251725   | )         | 54094840      |
| BUILDING_ID ▼ EAST ▼ NORTH ▼ ITM_EAST ▼ ITM_NORTH ▼ LATITUDE ▼ LONGITUDE ▼ LA_ID ▼ VO_ID ▼ LOCALITY_POSTAI▼ SM                                                                                                    |             |              |            |       |         | E ,        | 45880 T12X | 094840366 | 54      | 1900192712 | 36645882   | )         | 54094840      |
| BOILDING ID LAST NORTH HIM LAST THE NORTH BATTODE LONGINGE LA ID VO D LOCALITY OSTAL SIN                                                                                                    | ALL AREA ID | ITY POSTAL S | ▼ LOCALITY | VO ID | IA ID 🔻 | ONGITUDE * | TITLIDE    | RTH V L   | ITM NO  | ITM FAST   | NORTH ▼    | FAST V    | BUILDING ID   |
| 54094840 171869.9 70880.13 571826.326 570942.539 51.8899345 -8.409300049 33 Y                                                                                                    | 780         | III_I OSIA S | LOCALIT    |       |         |            |            |           |         |            |            |           |               |

GeoDirectory: 2023 Q02

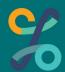

#### The Root Problem

Pseudonymisation destroys the possibility of spatial analysis Co-ordinates are encrypted and data matching/linking is not possible

| Building_IDPIK                      | LA_ID 💌 | SMALL_ARI | EA_ID 💌 I | EastPIK 💌 | NorthPIK 💌  | LatitudePIK 🔻  | LongitudePIK |        |
|-------------------------------------|---------|-----------|-----------|-----------|-------------|----------------|--------------|--------|
| 000010491ACF5CADF5FA4243052ED63E5E  | F₁ 28   |           | 4350 /    | A973043CE | EDB79B7982  | 0F377265CFAC   | EF2F84C3E5F5 | 18FC0  |
| 000011C385DC0EB0359135481393E0B1EC4 | 13 12   |           | 11792     | 2086B2905 | 30A74E56AA  | BAC548BE8AFE   | 1D11DAC0464  | B8DFE  |
| 000018173EDD940E05EAFEEF89468EB44E3 | 31 18   |           | 13878 5   | 54F0C2FEC | AE7DA0CB58  | 335816847E802  | 296E2DFD381F | ED105E |
| 00002767C988190CD830A01601B54141D0  | EC 13   | ,         | 12027     | ACCC75283 | E17019EF520 | 7BCF06817BF0   | (A9DF71FF130 | 6A5690 |
| 00003826C625392E8912E11F5DE16DA9740 | 8 1     | . NA      | (         | 09E04CE87 | F46AE7C35FI | 193E9969FEC8C/ | C7AEB69C4F6  | B18321 |
|                                     |         |           |           |           |             |                |              |        |

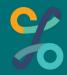

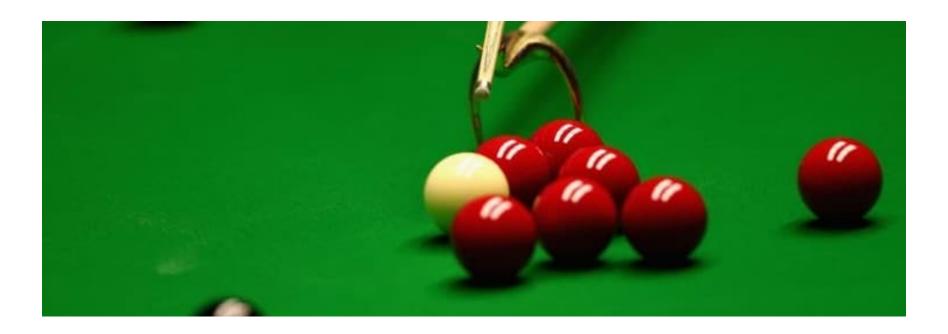

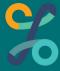

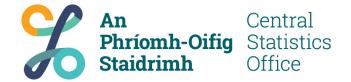

# **Revised Process**

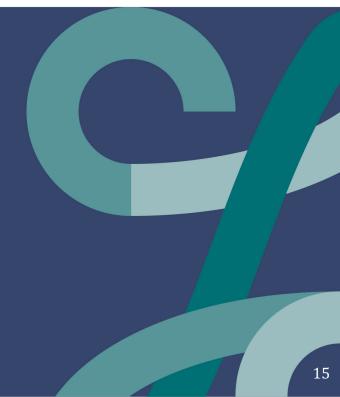

# **Proposed Process - Adding a step**

# Post process data and add value

- Create Eircode point
- Link point to an area
  - Census 2022 boundaries
  - European Grid
  - etc

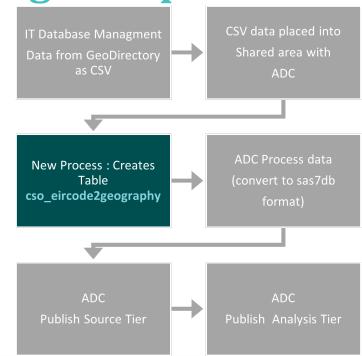

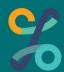

#### **Data Hub - 2023**

#### Key year for onboarding ADC data

- Opportunity to improve data & metadata quality
- ADC consumers will be re-directed to Data Hub

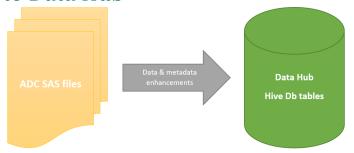

#### Data Hub Portal - Now live

- Data owners
  - Setup key metadata and approval processes before release of data
  - Manage access requests
- Consumers of data in Data Hub
  - Search metadata
  - Request access to data more granular – by variable & reference period
- Data Office
  - Improve integration with Data Office systems/processes

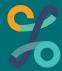

# **CSO Data Hub - SQL like environment**

#### Use Data Hub to do the work

- Temporary table non persistent data
- Join BUILDINGS to EIRCODE\_LOOKUP
- Get only distinct values of Eircode, building, co-ordinates

#### **Fetch Parameterisation**

- Table names are based on version of GeoDirectory
  - YYYY
  - q0X {q01,q02, q03, q04}
- Process is the same only the input differs

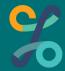

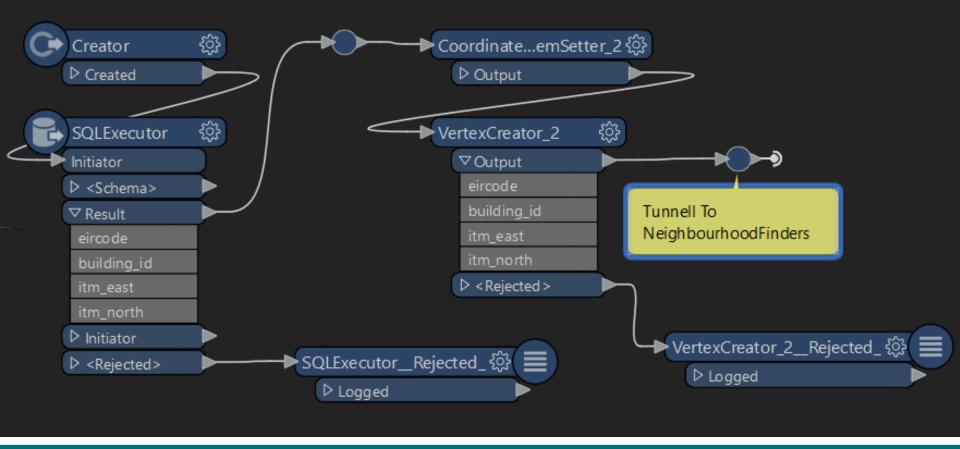

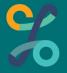

www.cso.ie

# **FME - SQLExecutor statement**

```
FME SQL DELIMITER ;
-- parameterised from database :$(src data base)
-- parameterised temptable from database : \$(src data base).temp fme x
-- parameterised fetch Eircodes:
$(src data base).eircodes$(src data year parm)$(src_quarter_choice_parm)_src
-- parameterised fetch Buildings:
$(src data base).buildings$(src data year parm)$(src quarter choice parm) src
CREATE TEMPORARY TABLE $ (src data base) .temp fme x AS
SELECT DISTINCT g.*
FROM (
    SELECT e.eircode, e.building id, b.itm east, b.itm north
    FROM add geodirqrtly source.eircodes$(src data year parm)$(src quarter choice parm) src as e
    INNER JOIN adc geodirqrtly source.buildings$(src data year parm)$(src quarter choice parm) src as b
    on e.building id = b.building id
   ) as q;
SELECT t.eircode, t.building id, t.itm east, t.itm north
FROM $ (src data base).temp fme x as t
```

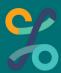

# Using points to find nearest neighbor

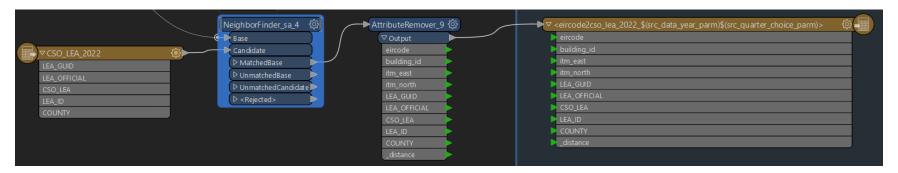

For each point find closest neighbouring area

- Using Open data for boundary (Tailte Éireann <u>Open data</u> <u>portal</u> for source for 2022 census boundaries)
- Writes results into CSV ADC ingest and Pseudonymisation

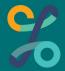

#### Outcome: CSV file with linked data and...

#### Distance

- Value of zero means Eircode is within geography
- Nonzero value is distance to closest geography in metres
- Can be done for <u>any</u> arbitrary geography

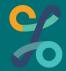

# Near enough is good enough: example

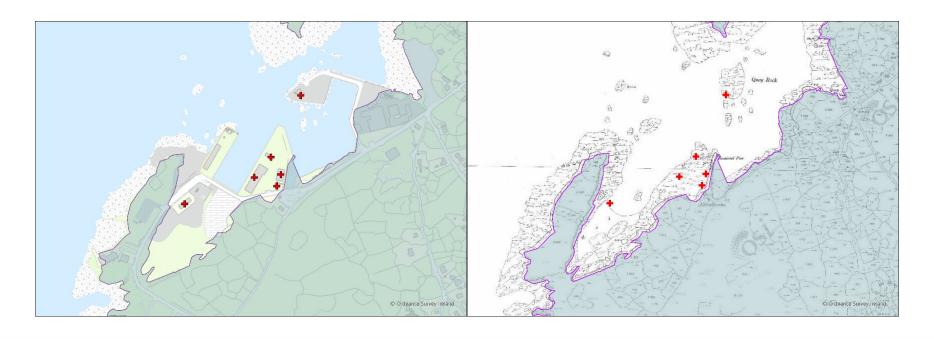

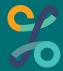

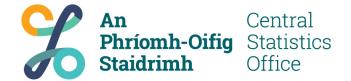

Outcome – CSV file for each level of Geography used

Data Hub ADC

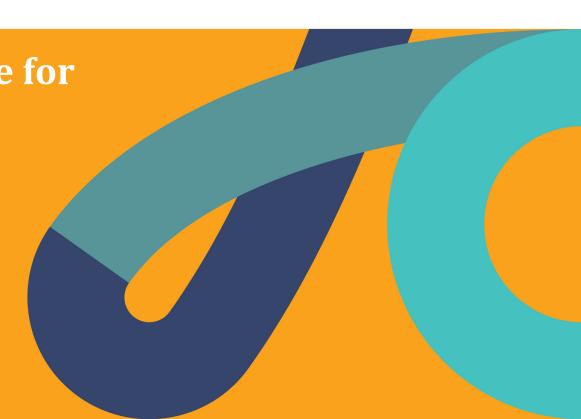

## ADC's role

#### Data Custodian

- Grant access and ensure governance procedures
- Pseudonymise data: Replace unique identifiers with Protected Identifier Keys (PIKs).
- Eircode, Building ID, latitude and longitude.
- Geography data and identifiers left 'as is'.

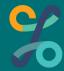

## **Data Hub**

- Metadata specifying the file contents, and Data Hub ingest the data
- Users can apply for access to the (Analysis Tier) data via the Data Hub Portal
- Now have data that allows linking administrative data to statistical geographies via PIK Eircode

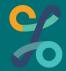

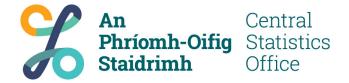

# **Outcome**

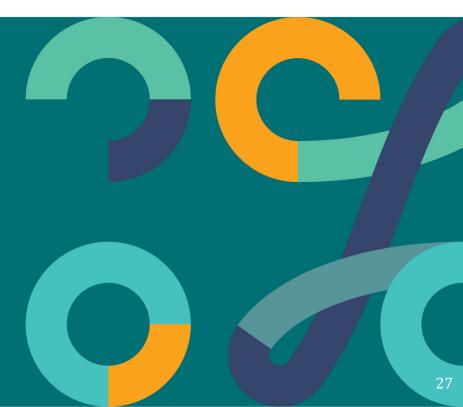

# Vacant Dwelling Indicators based on Metered Electricity Consumption 2021 Map 1.2 Local Electoral Area Vacancy Rates - Q4 2021

An Central Statistics Office Office Metered Ele

Vacant Dwelling Indicators based on Metered Electricity Consumption 2021

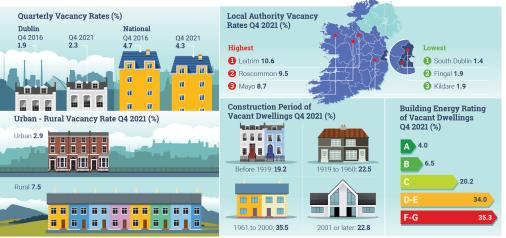

Source:

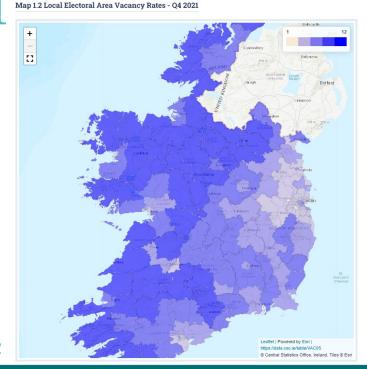

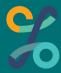

# **Summary**

There are many actors involved.

Developing a process is itself a process.

It will take longer than you think.

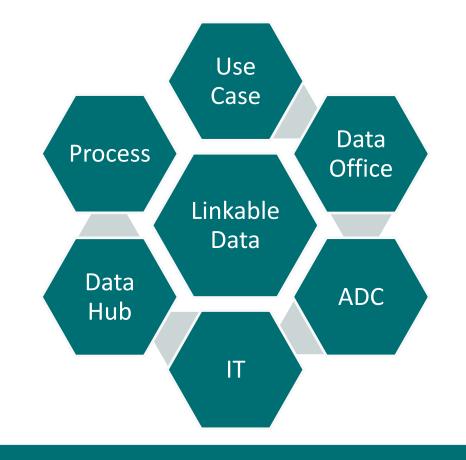

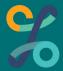

# Any Questions?

We will take them at the end of the webinar

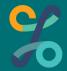

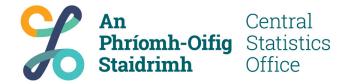

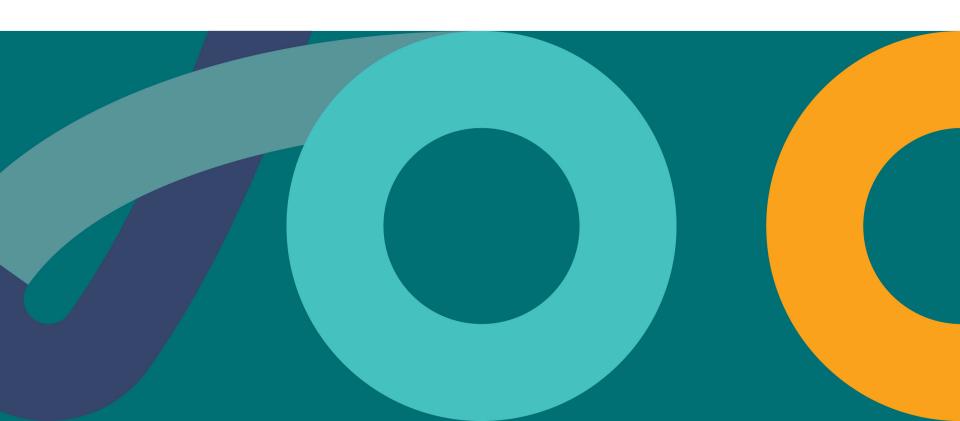